## **Adobe Photoshop 2021 (Version 22.1.0) Keygen Windows 10-11 [32|64bit] {{ Hot! }} 2023**

Cracking Adobe Photoshop is a bit more involved, but it can be done. First, you'll need to download a program called a keygen. This is a program that will generate a valid serial number for you, so that you can activate the full version of the software without having to pay for it. After the keygen is downloaded, run it and generate a valid serial number. Then, launch Adobe Photoshop and enter the serial number. You should now have a fully functional version of the software. Just remember, cracking software is illegal and punishable by law, so use it at your own risk.

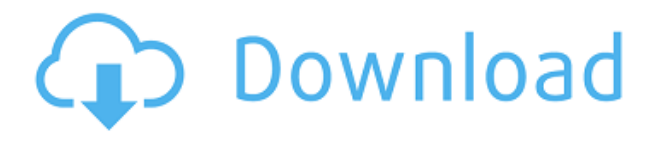

At first glance, the look of the PSD file format doesn't look much different than the PSD format that Photoshop was using more than a decade ago. Whereas in the past, we wouldn't expect a faster, more powerful, or more stable software to need a huge update at all – and besides, how could anything be worse than the pokey initial version? Besides, if the interface it changed in so little time, how could this happen? Once you opt-in over Dropbox as a syncing method to pocket photos, the photos you have saved to pocket photos are then available in the Photos app on your computer. (Of course, you can sync your pocket photos on your mobile device, too). So, if you import pocket photos to Photoshop Elements, you can now transfer any edits you have done to pocket photos using the "Copy edits to photos" feature. It's a **simple and elegant** design with a focus on **maximum user experience** — it's not a huge deep feature list, but it's still a powerful application with a **huge library of image editing tools**. If you're a photographer, and you need to make adjustments to images after the photos are taken, Photoshop is the best program for you. It may not have as many bells and whistles as other photo editors, but it's still a powerful and straightforward application when you need the best image editing software. Note that Pocket Photos does not appear to share edits done to your pocket photos with other people that sync their photo albums to pocket photos (other than with the owner of the original album you sync with), so it's not a true collaborative tool, although it certainly brings apps like Photoshop Elements in the pocket. You can edit photos in the app and also choose to email them to someone's email address as a photo. Obviously, this is not a new feature, but it's off to a good start.

## **Download Adobe Photoshop 2021 (Version 22.1.0)With Activation Code X64 2022**

Starting with Photoshop Elements, you can get a basic image editor. Elements will allow you to use certain features like tracing and, in some cases, cropping. It's a great choice if you are interested in what you're seeing on a screen but don't have any understanding of how to make changes to the image. If you are serious about working with photographs, the feature set in the Standard edition of Photoshop has more capabilities than the other options. Standard gives you most of the basic tools for photo manipulation, including filters, layers, healing brushes, and adjustment layers. As you start adding layers and move to the advanced features, you'll see something unique happening. Photoshop introduces a new way to add layers to edit an image. It's called the Content-Aware Move tool, and it will automatically respond to the conditions present in an image. Since it's content-aware, you can move pieces of your photo and examine what it can do without having to touch the pixels around it. Adobe Photoshop Classic is arguably the best version not only because of the software's free trial, but because it comes equipped with the most tools. If you're looking to work with typical photographs, Photoshop Classic is most likely a good choice. However, if you're interested in photography tutorials, then you'll want the feature set in Standard. If you want to do a lot of custom design, you'll want the creative options in the other editions of Photoshop. Which Version of Adobe Photoshop Is Best? With so many options for Photoshop, it can be difficult to choose what's best. Which one should you select? Here is a rundown of the best different versions of Photoshop. 933d7f57e6

## **Download free Adobe Photoshop 2021 (Version 22.1.0)Keygen (LifeTime) Activation Code 64 Bits {{ upDated }} 2022**

The Paths panel lets you draw lines with the Pen tool. You can take your artistic talents in rather interesting directions with the Gradient tool. Then you can use the Shape layers of an image to draw a rectangle, square or hexagon, and add a solid color to a region of the image. Every image has a duplicate layer, which might be helpful to you. You can duplicate layers to add additional images to your project. You can edit the duplicate layer's properties so it appears on top of the original layer. Photoshop provides several types of blending modes, six of which you can choose from. This enables you to make a photo look brighter or less bright, add contrast, add and remove colors, or remove the borders. The Transform panel saves time by letting you make many changes in your image with one click. With the Transform panel, you can resize an image, do some tweaking, reposition objects, and move a photo around. To bring an image on the screen into focus, you can use the Zoom tool. You can also crop or resize part of an image with the Crop tool. For those that haven't upgraded to the new native APIs, there are a few ways to tackle this upgrade. The first is to install the Bridge Creative Cloud application and use that to upgrade the Bridge that is the central ingredient to your Photoshop CSX JPG workflow by using Bridge Creative Cloud as a replacement for the old legacy Bridge desktop app. The second is to switch to the Camera RAW file format which is rich in embedded metadata and then use Photoshop to edit by capturing from the camera RAW file.

photoshop free download cs6 full version photoshop brushes chalk free download photoshop brushes clouds free download tech brushes photoshop free download photoshop moon brushes free download photoshop man brushes free download photoshop makeup brushes free download photoshop mountain brushes free download photoshop brushes leaves free download photoshop brushes light series free download

**Adobe Photoshop –** There are tons of filters, a lot of adjustments, plus a variety of editing and exporting capabilities. In addition to this, the software is compatible with plugins and add-ons, that let you extend and customize the software to your heart's content. This book will teach you how to avoid the pitfalls of working with Photoshop, and teach you how to correctly work with your images. You will learn how to use a variety of advanced Photoshop features and tools, and master the art of designing for the web. By the end of this book, you will have a firm understanding of essential design principles and solid Photoshop skills. Adobe Photoshop is one of the best tools for editing and making tweaks to your photos and graphics. If you are an amateur photographer or designer who wants to enhance their skills, purchasing Adobe Photoshop CS6 is an easy way to get started with photography or video editing. The **Adobe Touch Camera** app is a creative companion app that runs on any new Inspiron notebook PCs, as well as existing touch PCs and 2PCs with an Intel or Nvidia chipset. The app houses a robust collection of photo and video editing tools that are designed to easily fit into your lifestyle. You can upload your creations to Facebook Messenger, upload them to Google Drive, or feel free to share them to virtually any other social network. The app gives you stylish controls across multiple touch display sizes and automatically adjusts your monitor settings to match, so you can effortlessly use it with your computer, tablet, or phone. The app was designed especially for amateur and professional photographers, graphic designers, tech-savvy families, and work at home professionals looking to extend their creative lifestyle.

The Magic Wand tool is a tool that helps in removing unwanted or black areas from your image; it is, however, one of the most frequent and useful tools in Photoshop. The Magic Wand tool is an essential tool, and it is used for deleting, repairing, and deleting unwanted areas of the image. This tool can also be used for more than just deleting black areas; it can be used for removing unwanted anything you may have done to the picture. Before using Photoshop, you need to know the basics of it. After understanding these basics, you can then have a better sense of your own use of Photoshop, and use it in all its many levels. These first steps are critical to understand if you're going to master Photoshop to its best capabilities. Bill Buxton is a Photoshop guru, his explanations of how to use Photoshop are excellent and clear. Take a look at the best free online courses that will help you learn some great tips and techniques on using Photoshop and editing photos and videos. These courses are free and are provided by quality educators with great content that will help you learn the basics, growth, and techniques of using Photoshop. These courses range from beginner to professional levels and are an excellent way to learn Photoshop and improving your craft. As you know Photoshop is one of the best graphic designers tools used for innovation and creativity. Photoshop is not only good software for design and multimedia but it also has great features for editing photographs. Learn the basic of Photoshop and basic Photoshop Pro. You will understand how many Photoshop functions help you in reshaping your photographs. Enjoy.

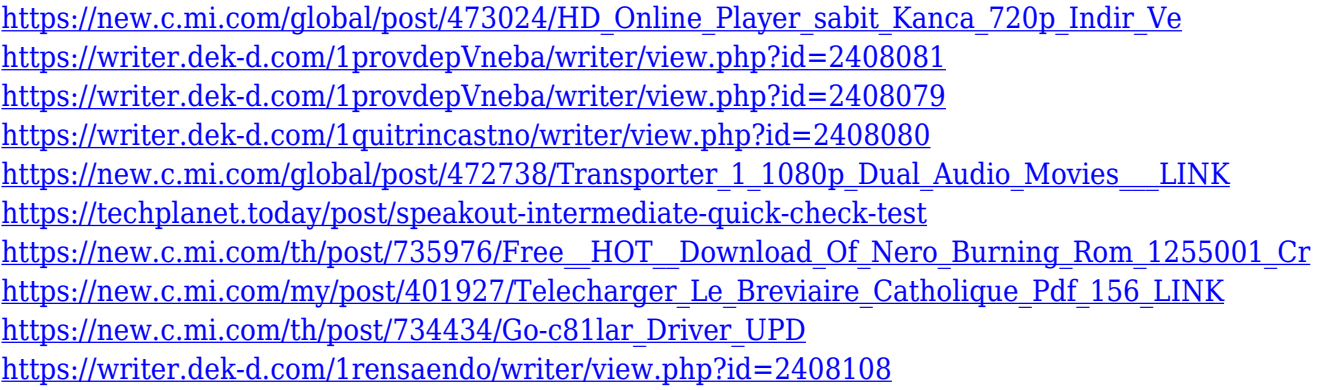

With this new setup, you can see each shape as the vector shape, and a PSD file at the bottom. There is no need to paste into the vector shape, as the vector is embedded when you upload the image. With the new tooling, you can also edit shapes to remove parts, or cut out shapes in a gesture-driven way. The web has been a great platform for graphics, and the transition of the desktop into this new era has already proven to be easy for any images that have been launched on the web. But there are still problems with web graphics for the final product. You may notice that when you create a web graphic, it has no "print size". While a given type of graphic may not need print size for the final designs, it still needs it for the web. You have to make it fit the experience you'll have locally on your desktop, and for those who prefer print, print size is important. There is no built-in print size that will show you the final output, so you need to add it in yourself. Using the new web controls, however, you can add the print size. Photoshop CC is designed to be the premier all-in-one photo editing solution that combines image and video. You can work fast with the highly intuitive interface, or zoom in for precision. And with new tools, you can work with liberty and creativity to give your images a boost. Photoshop CC 2019 is designed to be the premier all-in-one photo editing solution that combines image and video. You can work fast with the highly intuitive interface, or zoom in for precision. And with new tools, you can work with liberty and creativity to give your images a boost.

Adobe Photoshop is one of the most used Photoshop tools and there are many ways to get started.

Learn to Photoshop an Image , How to Create a Basic Photoshop Tutorial , Photoshop: Set 3 , or Photoshop: In 5 Steps are some of the tutorials on how to use the basic Photoshop user interface. Here are some of the most popular Photoshop tips. In addition to the basics, here are some more helpful tips to up your Photoshop editing game. Run through a Multiple Selection Tutorial to learn how to select an area easily. With Layers: Separate And Recombine Images , you can group and combine layers together. Photoshop Tutorials show you how to create a fake painting/painting . And if you want to be able to show multiple images in one layer, watch How To Show Multiple Versions of an Image in One Layer . Here you'll find a comparison of the new features in Photoshop and Elements, together with some of the new features in CS6 (and soon PS7 now). Adobe added decades of new features to the Photoshop CS6 release both for the desktop and mobile platform, and changes in capabilities can be difficult to follow. So is substantive, the features introduced over time in the Adobe CS series. What`s new? Many basic editing tools.

- Paint, line and shape tools
- Create and edit layers
- Fill and stroke
- Change colors
- Mask and selection tools
- Create smart guides
- Blur and sharpen tools
- Refine image
- Add special effects
- Adjustment Tools
- Adjustment Layers
- Pixelate and wave filter
- Media filters
- Batch resize
- New blending modes